# **Updated q-product tutorial for a q-series maple package**

Frank Garvan

The original version of this tutorial was written Tuesday, December 15, 1998 and revised Friday, February 12, 1999

using Maple V (quite an old version of MAPLE).

Recent updates: 05.12.20, 06.10.20

Current version of MAPLE: MAPLE 2020.

*Note:* The research for the original version was supported by the NSF under grant number DMS-9870052 and

was *Dedicated to George E. Andrews on the occasion of his 60th Birthday.*

## **1. Introduction.**

In the study of q-series one is quite often interested in identifying generating functions as infinite products. The classic example is the Rogers-Ramanujan identity:

$$
\sum_{n=0}^{\infty} \frac{q^{n^2}}{(q,q)_n} = \prod_{n=1}^{\infty} \frac{1}{\left(1-q^{5n-1}\right)\left(1-q^{5n-4}\right)}
$$

Here we have used the notation in (2.2). It can be shown that the left-side of this identity is the generating function for partitions whose parts differ by at least two. The identity is equivalent to saying the number of such partitions of *n* is equinumerous with partitions of *n* into parts congruent to  $\perp \pm 1 \pmod{5}$ .

The main goals of the package are to provide facility for handling the following problems.

1. Conversion of a given *q*-series into an *infinite* product.

 $\Box$ 2. Factorization of a given rational function into a finite *q*-product if one exists.

3. Find algebraic relations (if they exist) among the *q*-series in a given list.

A *q*-product has the form

$$
\prod_{n=1}^{N} (1 - q^{j})^{b} \tag{1.1}
$$

where  $b_i$  are integers.

In [4, section 10.7], George Andrews also considered Problems 1 and 2, and asked for an easily accessible implementation. We provide implementations as well as considering factorisations into theta-products and eta-products. The package provides some basic functions for computing *q*-series expansions of eta functions, theta functions, Gaussian polynomials and *q*-products. It also has a function for sifting out coefficients of a *q*-series. It also has the basic infinite product identities: the triple product identity, the quintuple product identity and Winquist's identity.

### *1.1 Installation instructions.*

The **qseries** package can be downloadedvia the WWW. First use your favorite browser to access the URL: https://qseries.org/fgarvan/qmaple/qseries/index.html

Then you can find directions for installing the package.

# **2. Basic functions**

We describe the basic functions in the package which are used to build  $q$ -series.

### **2.1. Finite q-products**

#### *2.1.1. Rising q-factorial*

**aqprod(a,q,n)** returns the product

$$
(a;q)_{n} = (1-a)(1-aq)(1-aq^{2})...(1-aq^{n-1})
$$
\n(1.2)

We also use the notation

$$
(a;q)_{\infty} = \prod_{n=1}^{\infty} \left(1 - aq^{n-1}\right).
$$

#### *2.1.2 Gaussian polynomials*

When  $0 \le m \le n$ ,  $qbin(q,m,n)$  returns the Gaussian polynomial (or *q*-binomial coefficient)

$$
\left[\begin{array}{c} n \\ m \end{array}\right] = \frac{(q)_{n}}{(q)_{m}(q)_{n-m}}
$$

otherwise it returns 0.

## **2.2 Infinite products** *2.2.1 Dedekind eta products*

Suppose  $\Im(\tau) > 0$ , and  $q = \exp(2 \pi i \tau)$ . The Dedekind eta function [27, p.121] is defined by

$$
\eta(\tau)=\exp\left(\frac{\pi i\,\tau}{12}\right)\prod_{n=1}^{\infty}\left(1-\exp(2\,\pi i\,n\,\tau)\right)=q^{\frac{1}{24}}\prod_{n=1}^{\infty}\left(1-q^n\right).
$$

**etaq(q, k, T)** returns the *q*-series expansion (up to  $q^T$ ) of the eta product

$$
\prod_{n=1}^{\infty} (1-q^{kn}).
$$

This corresponds to the eta function  $\eta(k\tau)$  except for a power of *q*. Eta products occur frequently in the study of *q*-series. For example, the generating function for  $p(n)$ , the number of partitions of *n*, can be written as

$$
\sum_{n=0}^{\infty} p(n) q^n = \prod_{n=1}^{\infty} \frac{1}{(1-q^n)}.
$$

See [1, pp. 3-4]. The generating function for the number of partitions of *n* that are *p*-cores [19],  $a_p(n)$ , can be written

$$
\sum_{n=0}^{\infty} a_p(n) q^n = \prod_{n=1}^{\infty} \frac{(1 - q^{pn})^p}{(1 - q^n)}
$$

Granville and Ono [21] proved a long-standing conjecture in group representation theory using elementary and function-theoretic properties of the eta product above.

#### *2.2.2. Theta functions*

Jacobi [24, Vol I, pp. 497--538] defined four theta functions  $\theta_1(z, q)$ , *i*=1,2,3,4.

See also [41, Ch. XXI]. Each theta function can be written in terms of the others using a simple change of variables. For this reason, it is common to define

$$
\theta(z,q) := \sum_{n=-\infty}^{\infty} z^n q^{n^2}
$$

**theta(z,q,T)** returns the truncated theta-series

$$
\sum_{n=-T}^{T} z^n q^{n^2}.
$$

 $\lfloor$  The case  $z = 1$  of Jacobi's theta functions occurs quite frequently. We define

$$
\theta_2(q) := \sum_{n = -\infty}^{\infty} q^{\left(n + \frac{1}{2}\right)^2},
$$

$$
\theta_3(q) := \sum_{n = -\infty}^{\infty} q^{n^2},
$$

$$
\theta_4(q) := \sum_{n = -\infty}^{\infty} (-1)^n q^{n^2}.
$$

**theta2(q,T)**, **theta3(q,T)**, **theta4(q,T)** (resp.) returns the *q*-series expansion to order  $O(q^T)$  of  $\theta_2(q), \theta_3(q)\theta_4(q)$ , respectively.

Let *a*, and *b* be positive integers and suppose  $|q|$ <1. Infinite products of the form  $(q^a;q^b)_{\infty}(q^{b-a};q^b)_{\infty}$ 

occur quite frequently in the theory of partitions and *q*-series. For example the right side of the Rogers-Ramanujan identity is the reciprocal of the product with  $(a, b) = (1, 5)$ . In (3.4) we will see how the function **jacprodmake** can be used to identify such products.

# **3. Product Conversion.**

In [1, p. 233], [3, section 10.7] there is a very nice and useful algorithm for converting a *q*-series into an infinite product. Any given *q*-series may be written formally as an infinite product

$$
1 + \sum_{n=1}^{\infty} b_n q^n = \prod_{n=1}^{\infty} (1 - q^n)^{-a}
$$

Here we assume the  $b_n$  are integers. By taking the logarithmic derivative of both sides we can obtain the recurrence

$$
n b_n = \sum_{j=1}^n b_{n-j} \sum_{d|n} d a_d.
$$

Letting  $a_n = 1$  we obtain the well-known special case

$$
n p(n) = \sum_{j=1}^{n} p(n-j) \sigma(j).
$$

We can also easily construct a recurrence for the  $a_n$  from the recurrence above.

The function **prodmake** is an implementation of Andrews' algorithm. Other related functions are **etamake** and **jacprodmake**.

## **3.1 prodmake**

**prodmake (f,q,T)** converts the *q*-series *f* into an infinite product that agrees with *f* to  $\lfloor q^T \rfloor$ . Let's take a look at the left side of the Rogers-Ramanujan identity.

$$
\begin{array}{ll}\n\text{> with (qseries)}: \\
\text{2 x: = add (q^6 (n^2) /aqprod(q, q, n), n=0..8)}: \\
\text{3 series (x, q, 50)}: \\
1+q+q^2+q^3+2q^4+2q^5+3q^6+3q^7+4q^8+5q^9+6q^{10}+7q^{11}+9q^{12}+10q^{13} \\
1+12q^{14}+14q^{15}+17q^{16}+19q^{17}+23q^{18}+26q^{19}+31q^{20}+35q^{21}+41q^{22} \\
+46q^{23}+54q^{24}+61q^{25}+70q^{26}+79q^{27}+91q^{28}+102q^{29}+117q^{30}+131q^{31} \\
+149q^{32}+167q^{33}+189q^{34}+211q^{35}+239q^{36}+266q^{37}+299q^{38}+333q^{39} \\
+374q^{40}+415q^{41}+465q^{42}+515q^{43}+575q^{44}+637q^{45}+709q^{46}+783q^{47} \\
+871q^{48}+961q^{49}+0(q^{50})\n\end{array}
$$
\nproduces (x, q, 40):

\n
$$
\begin{array}{ll}\n\text{choose (x, q, 40)}: \\
1/((1-q) (-q^4+1) (-q^6+1) (-q^9+1) (-q^{11}+1) (-q^{14}+1) (-q^{16}+1) (-q^{19} & 2) \\
+1) (-q^{21}+1) (-q^{24}+1) (-q^{26}+1) (-q^{29}+1) (-q^{31}+1) (-q^{34}+1) (-q^{36}+1) (-q^{36}+1) \\
+1) (-q^{39}+1))\n\end{array}
$$

**\_\_\_\_\_\_\_\_\_\_\_\_\_\_\_\_\_\_\_\_\_\_\_\_\_\_\_\_\_\_\_\_\_\_\_\_\_\_\_\_\_\_\_\_\_\_\_\_\_\_\_\_\_\_\_\_\_\_\_\_\_\_\_\_\_\_\_\_\_\_\_\_\_\_\_\_\_\_\_\_\_\_\_**

**\_\_\_\_\_ Exercise 1**. Find (and prove) a product form for the *q*-series

$$
\sum_{n=0}^{\infty} \frac{q^{n^2}}{(q,q)_{2n}}
$$

The identity you find is originally due to Rogers [34, p.330]. See also Andrews [2, pp.38--39] for a list of

some related papers. **\_\_\_\_\_\_\_\_\_\_\_\_\_\_\_\_\_\_\_\_\_\_\_\_\_\_\_\_\_\_\_\_\_\_\_\_\_\_\_\_\_\_\_\_\_\_\_\_\_\_\_\_\_\_\_\_\_\_\_\_\_\_\_\_\_\_\_\_\_\_\_\_\_\_\_\_\_\_\_\_\_\_\_**

# **3.2 qfactor**

**\_\_\_\_\_**

The function **qfactor** is a version of **prodmake**.

**qfactor(f,T)**attempts to write a rational function *f* in *q* as a *q*-product, ,ie., as a product of terms of the

form  $(1 - q^i)$ . The second argument **T** is optional. It specifies an an upper bound for the exponents of *q* that

can occur in the product. If  $\mathbf{T}$  is not specified it is given a default value of  $4d+3$  where *d* is the maximum of the degree in  $q$  of the numerator and denominator. The algorithm is quite simple. First the function is factored as usual,

and then it uses **prodmake** to do further factorisation into *q*-products. Thus even if only part of the function can be written as a q-product **qfactor** is able to find it.

As an example we consider some rational functions  $T(r, h)$  introduced by Andrews [4, p.14] to explain

Rogers's [34] first proof of the Rogers-Ramanujan identities. The  $T(r, n)$  are defined recursively as follows:

```
(3.3) 
        T(r, 0) = 1,
T(r, 1) = 0,(3.5) T(r, N) = -\sum_{1 \leq 2j \leq N} \begin{bmatrix} r+2j \\ j \end{bmatrix} T(r+2j, N-2j).> 
with(qseries):
> 
      T:=proc(r,j)
> 
          option remember; 
> 
          local x,k; 
> 
         x := 0;> 
          if j=0 or j=1 then
> 
             RETURN((j-1)^2): 
> 
          else 
> 
               for k from 1 to floor(j/2) do 
> 
                     x:=x-qbin(q,k,r+2*k)*T(r+2*k,j-2*k); 
> 
                 od: 
> 
                 RETURN(expand(x)); 
> 
          fi: 
> 
      end:
t8:=T(8,8);<br>t8 := q^{42} + q^{41} + 2q^{40} + 3q^{39} + 5q^{38} + 6q^{37} + 9q^{36} + 11q^{35} + 15q^{34} + 17q^{33} + 21q^{32}> 
                                                                                                        (3)
     + 23 q^{31} + 28 q^{30} + 29 q^{29} + 33 q^{28} + 34 q^{27} + 37 q^{26} + 36 q^{25} + 38 q^{24} + 36 q^{23}
```

$$
+ 37 q^{22} + 34 q^{21} + 33 q^{20} + 29 q^{19} + 28 q^{18} + 23 q^{17} + 21 q^{16} + 17 q^{15} + 15 q^{14}
$$
  
+ 11 q<sup>13</sup> + 9 q<sup>12</sup> + 6 q<sup>11</sup> + 5 q<sup>10</sup> + 3 q<sup>9</sup> + 2 q<sup>8</sup> + q<sup>7</sup> + q<sup>6</sup>  
**Factor (t8)** ;  

$$
q^{6} (q^{4} + q^{3} + q^{2} + q + 1) (q^{4} - q^{3} + q^{2} - q + 1) (q^{10} + q^{9} + q^{8} + q^{7} + q^{6} + q^{5} + q^{4} + q^{3}
$$
**(4)**  
+ q<sup>2</sup> + q + 1) (q<sup>4</sup> + 1) (q<sup>6</sup> + q<sup>3</sup> + 1) (q<sup>8</sup> + 1)  
**qfactor (t8, 20)** ;  

$$
\frac{q^{6} (-q^{10} + 1) (-q^{11} + 1) (-q^{9} + 1) (-q^{16} + 1)}{(1 - q) (-q^{2} + 1) (-q^{4} + 1) (-q^{3} + 1)}
$$
**(5)**

Observe how we used **factor** to factor **t8** into cyclotomic polynomials. However, **qfactor** was able to factor **t8** as a *q*-product.

We see that

$$
T(8,8) = \frac{\left(q^9; q\right)_{3} \left(1 - q^{16}\right) q^6}{\left(q; q\right)_{4}}.
$$

**\_\_\_\_\_\_\_\_\_\_\_\_\_\_\_\_\_\_\_\_\_\_\_\_\_\_\_\_\_\_\_\_\_\_\_\_\_\_\_\_\_\_\_\_\_\_\_\_\_\_\_\_\_\_\_\_\_\_\_\_\_\_\_\_\_\_\_\_\_\_\_\_\_\_\_\_\_\_\_\_\_ EXERCISE 2.** Use **qfactor** to factorize  $T(r,n)$  for different values of *r* and *n*. Then write T(*r*,*n*) (defined above) as a *q*-product for general *r* and *n*.

**\_\_\_\_\_\_\_\_\_\_\_\_\_\_\_\_\_\_\_\_\_\_\_\_\_\_\_\_\_\_\_\_\_\_\_\_\_\_\_\_\_\_\_\_\_\_\_\_\_\_\_\_\_\_\_\_\_\_\_\_\_\_\_\_\_\_\_\_\_\_\_\_\_\_\_\_\_\_\_\_\_**

For our next example we examine the sum  
\n
$$
\sum_{k=-\infty}^{\infty} (-1)^k q \begin{bmatrix} \frac{k(3k+1)}{2} \\ 2 \end{bmatrix} \begin{bmatrix} b+c \\ c+k \end{bmatrix} \begin{bmatrix} c+a \\ a+k \end{bmatrix} \begin{bmatrix} a+b \\ b+k \end{bmatrix}.
$$

$$
\begin{array}{ll}\n\text{dixson: = proc (a, b, c, q)} \\
\text{local x, k, y;} \\
\text{x := 0: y := min(a, b, c)} \\
\text{for k from -y to y do} \\
\text{x := x + (-1)^\land (k) * q^\land (k * (3 * k + 1) / 2) * \\
\text{qbin (q, c + k, b + c) * qbin (q, a + k, c + a) * qbin (q, b + k, a + b)} \\
\text{od:} \\
\text{RETURN (x)} \\
\text{end:} \\
\text{end:} \\
\text{RETURN (x)} \\
\text{end:} \\
\text{of } \\
\text{a x := expand (dixson (5, 5, 5, q)) :} \\
\text{of } \\
\text{factor (dx, 20)} \\
\text{of } \\
\text{f(1, -q)} \\
\text{f(1, -q)} \\
\text{f(1, -q)} \\
\text{f(1, -q)} \\
\text{f(1, -q)} \\
\text{f(1, -q)} \\
\text{f(1, -q)} \\
\text{f(1, -q)} \\
\text{f(1, -q)} \\
\text{f(1, -q)} \\
\text{f(1, -q)} \\
\text{f(1, -q)} \\
\text{f(1, -q)} \\
\text{f(1, -q)} \\
\text{f(1, -q)} \\
\text{f(1, -q)} \\
\text{f(1, -q)} \\
\text{f(1, -q)} \\
\text{f(1, -q)} \\
\text{f(1, -q)} \\
\text{f(1, -q)} \\
\text{f(1, -q)} \\
\text{f(1, -q)} \\
\text{f(1, -q)} \\
\text{f(1, -q)} \\
\text{f(1, -q)} \\
\text{f(1, -q)} \\
\text{f(1, -q)} \\
\text{f(1, -q)} \\
\text{f(1, -q)} \\
\text{f(1, -q)} \\
\text{f(1, -q)} \\
\text{f(1, -q)} \\
\text{f(1, -q)} \\
\text{f(1, -q)} \\
\text{f(1, -q)} \\
\text{f(1, -q)} \\
\text{f(1, -q)} \\
\text{f(1, -q)} \\
\text{f(1, -q)} \\
\text{f(1, -q)} \\
\text{f(1, -q)} \\
\text{f(1, -q)} \\
\text{f(1, -q)} \\
\text{f(1, -q)} \\
\text{f(1, -q)} \\
\
$$

We find that

$$
\sum_{k=-\infty}^{\infty} (-1)^k q \frac{\frac{k(3k+1)}{2}}{\left[ \frac{10}{5+k} \right]^3} = \frac{(q^6;q)_{10}}{(q;q)_{5}^2}.
$$

**\_\_\_\_\_\_\_\_\_\_\_\_\_\_\_\_\_\_\_\_\_\_\_\_\_\_\_\_\_\_\_\_\_\_\_\_\_\_\_\_\_\_\_\_\_\_\_\_\_\_\_\_\_\_\_\_\_\_\_\_\_\_\_\_\_\_\_\_\_\_\_\_\_\_\_\_\_\_\_\_\_ EXERCISE 3.** Write the sum

$$
\sum_{k=-\infty}^{\infty} (-1)^k q \frac{\binom{k(3k+1)}{2}}{2} \left[ \begin{array}{c} 2a \\ a+k \end{array} \right]^3
$$

as a *q*-product for general integral *a*. The identity you obtain is a special case of [4, Eq.(4.24), p.38]. **\_\_\_\_\_\_\_\_\_\_\_\_\_\_\_\_\_\_\_\_\_\_\_\_\_\_\_\_\_\_\_\_\_\_\_\_\_\_\_\_\_\_\_\_\_\_\_\_\_\_\_\_\_\_\_\_\_\_\_\_\_\_\_\_\_\_\_\_\_\_\_\_\_\_\_\_\_\_\_\_\_**

# **3.3 etamake**

Recall from (2.2.1) that **etaq** is the function to use for computing *q*-expansions of eta products. If one wants to apply the theory of modular forms to *q*-series it is quite useful to determine whether a given *q*-series is a product of eta functions. The function in the package for doing this conversion is **etamake**.

**etamake (f,q,T)** will write the given *q*-series *f* as a product of eta functions which agrees with *f* up to  $q^T$ . As an example, let's see how we can write the theta functions

$$
\begin{array}{ll}\n\text{as eta products.} \\
\text{> t2 :=theta 2 (q, 100) / q^ (1/4)} \\
\text{t2} &:= q^{156} + 2 q^{132} + 2 q^{110} + 2 q^{90} + 2 q^{72} + 2 q^{56} + 2 q^{42} + 2 q^{30} + 2 q^{20} + 2 q^{12} + 2 q^{6}\n\end{array}\n\tag{7}
$$
\n
$$
+ 2 q^{2} + 2
$$

$$
> \text{etamake} (t2, q, 100);
$$

$$
\frac{2\,\eta\left(4\,\tau\right)^2}{q^{1\,\vert\,4}\,\eta\left(2\,\tau\right)}\tag{8}
$$

> t3 :=theta (q, 100) ;  
\n
$$
t3 := 2 q^{121} + 2 q^{100} + 2 q^{81} + 2 q^{64} + 2 q^{49} + 2 q^{36} + 2 q^{25} + 2 q^{16} + 2 q^9 + 2 q^4 + 2 q
$$
\n
$$
+1
$$
\n(9)

**> etamake(t3,q,100);**

$$
\frac{\eta(2\,\tau)^5}{\eta(4\,\tau)^2\,\eta(\tau)^2}
$$
 (10)

$$
\begin{aligned}\n\begin{bmatrix}\n\text{&} \text{t4} & \text{=theta4 (q,100)} \\
\text{t4} & \text{= -2 } q^{121} + 2 q^{100} - 2 q^{81} + 2 q^{64} - 2 q^{49} + 2 q^{36} - 2 q^{25} + 2 q^{16} - 2 q^9 + 2 q^4 - 2 q \\
& \text{+ 1} \\
\text{&} \text{&} \text{atamake (t4, q,100)}\n\end{bmatrix}\n\end{aligned}
$$
\n(11)

$$
\frac{\eta(\tau)^2}{\eta(2\,\tau)}\tag{12}
$$

We are led to the well-known identities:

$$
\theta_2(q) := \frac{2 \eta(4 \tau)^2}{\eta(2 \tau)},
$$

$$
\theta_3(q) := \frac{\eta(2 \tau)^5}{\eta(4 \tau)^2 \eta(\tau)^2},
$$

$$
\theta_4(q) := \frac{\eta(\tau)^2}{\eta(2 \tau)}.
$$

The idea of the algorithm is quite simple. Given a *q*-series *f* (say with leading coefficient 1) one just keeps recursively

multiplying by powers of the right eta function until the desired terms agree. For example, suppose we are given a

*q*-series

 $1 + c q^{k} + \cdots$ 

**\_\_\_\_\_\_\_\_\_\_\_\_\_\_\_\_\_\_\_\_\_\_\_\_\_\_\_\_\_\_\_\_\_\_\_\_\_\_\_\_\_\_\_\_\_\_\_\_\_\_\_\_\_\_\_\_\_\_\_\_\_\_\_\_\_\_\_\_\_\_\_\_\_\_\_\_\_\_\_\_\_**

Then the next step is to multiply by  $eta(q, k, T)$ <sup> $\wedge$ </sup>(-c).

**EXERCISE 4.**

Define the *q*-series

$$
a(q) := \sum_{n=-\infty}^{\infty} \sum_{m=-\infty}^{\infty} q^{n^2 + nm + m^2},
$$
  
\n
$$
b(q) := \sum_{n=-\infty}^{\infty} \sum_{m=-\infty}^{\infty} \frac{n - m^{2} + nm + m^2}{q},
$$
  
\n
$$
c(q) := \sum_{n=-\infty}^{\infty} \sum_{m=-\infty}^{\infty} q^{\left(\left(n + \frac{1}{3}\right)^2 + \left(n + \frac{1}{3}\right)\left(m + \frac{1}{3}\right) + \left(m + \frac{1}{3}\right)^2\right)}.
$$

**> omega:=RootOf(z^2+z+1=0);** where  $\omega = \exp\left(\frac{2\pi i}{3}\right)$ . Two of the three functions above can be written as eta products. Can you find them? *Hint*: It would be wise to define See [12] for the answer and much more.

**3.4 jacprodmake**

In (2.2.2) we observed that the right side of the Rogers-Ramanujan identity could be written in terms of a Jacobi product. The function **jacprodmake** converts a q-series into a Jacobi-type product if one exists. Given a *q*-series *f*, **jacprodmake(f,q,T)** attempts to convert *f* into a product of theta functions that agrees with f to order  $O(q^1)$ . Each theta-function has the form **JAC(a,b,infinity)**, where a, b are integers and  $0 \le a < b$ . If  $0 < a$ , then **JAC(a,b, infinity)** 

**\_\_\_\_\_\_\_\_\_\_\_\_\_\_\_\_\_\_\_\_\_\_\_\_\_\_\_\_\_\_\_\_\_\_\_\_\_\_\_\_\_\_\_\_\_\_\_\_\_\_\_\_\_\_\_\_\_\_\_\_\_\_\_\_\_\_\_\_\_\_\_\_\_\_\_\_\_\_\_\_\_**

corresponds to the theta-product

$$
(q^a;q^b)_{\infty}(q^{b-a};q^b)_{\infty}(q^b;q^b)
$$

We call this a theta product because it is  $\theta\left(-q^{\frac{(b-2a)}{2}}, q^{\frac{b}{2}}\right)$ .

The **jacprodmake** function is really a variant of **prodmake.** It involves using **prodmake** to compute the sequence of exponents and then searching for periodicity.

If  $a = 0$ , then **JAC(0,b, infinity)** corresponds to the eta-product  $\left(q^b; q^b\right)$  ...

We note that this product can also be thought of as a theta-product since can be written

$$
(q^b; q^b)_{\infty} = (q^b; q^{3b})_{\infty} (q^{2b}; q^{3b})_{\infty} (q^{3b}; q^{3b})_{\infty}.
$$

Let's re-examine the Rogers-Ramanujan identity.

```
> 
       with(qseries): 
> 
       x:=1: 
> 
       for n from 1 to 8 do 
            x:=x+q^(n*n)/aqprod(q,q,n): 
> 
> 
       od: 
> 
       x:=series(x,q,50): 
       y:=jacprodmake(x,q,40);
> 
                                  y := \frac{JAC(0, 5, \infty)}{IAC(1, 5, \infty)}(13)
       z:=jac2prod(y);
>
```

$$
z := \frac{1}{\sqrt{q, q^5}_{\infty} \sqrt{q^4, q^5}_{\infty}}
$$
 (14)

 $\infty$ 

Note that we were able to observe that the left side of the Rogers-Ramanujan identity (at least up through  $q^{40}$ ) can be written as a quotient of theta functions. We used the function  $\mathbf{jac2prod}$ , to simplify the result and get it into a more recognizable form. The function **jac2prod(jacexpr)** converts a product of theta functions into *q*-product form; ie., as a product of functions of the form  $\left(q^a; q^b\right)_{\infty}$ .

Here **jacexpr** is a product (or quotient) of terms **JAC(i,j,infinity)**, where *i*, *j* are integers and  $0 \leq i \leq j$ .

A related function is **jac2series**. This converts a Jacobi-type product into a form better for computing its *q*-series. It simply replaces each Jacobi-type product with its corresponding theta-series.

```
> 
> 
> 
   with(qseries):
    x:=0:
    for n from 0 to 10 do
```
> x := x + q<sup>o</sup> (n\* (n+1)/2) \*agprod(-q,q,n)/agprod(q,q,2\*n+1):  
\n> od:  
\n> y := jagprobmake(x,q,50);  
\n
$$
jp := jagprodmake(x,q,50);
$$
  
\n $jp := JAC(0, 14, \infty)^{13/2} / (JAC(1, 14, \infty)^2 JAC(3, 14, \infty) JAC(4, 14, \infty) JAC(5, 14, \infty))$   
\n3 a c2 series (jp,500);  
\n $(-q^{490} + q^{364} + q^{308} - q^{210} - q^{168} + q^{98} + q^{70} - q^{28} - q^{14} + 1)^{13/2} / ((-q^{621} - q^{513} - q^{490} + q^{364} + q^{308} - q^{210} - q^{168} + q^{98} + q^{70} - q^{28} - q^{14} + 1)^{13/2} / ((-q^{621} - q^{513} - q^{490} + q^{364} + q^{308} - q^{301} + q^{288} + q^{216} - q^{205} - q^{145} + q^{136} + q^{88} - q^{81} - q^{45} + q^{40} + q^{16} - q^{13} - q + 1)^2 (-q^{603} - q^{531} + q^{480} + q^{416} - q^{371} - q^{315} + q^{276} + q^{228} - q^{195} - q^{155} + q^{128} + q^{96} - q^{75} - q^{51} + q^{36} + q^{20} - q^{11} - q^{3} + 1) (-q^{594} - q^{540} + q^{472} + q^{424} - q^{364} - q^{322} + q^{270} + q^{234} - q^{190} - q^{160} + q^{124} + q^{100} - q^{72} - q^{54} + q^{34} + q^{22} - q^{10} - q^4 + 1) (-q^{585} - q^{549} + q^{464} + q^{432} - q^{357} - q^{329} + q^{264} + q^{$ 

It seems that the *q-*series

$$
\sum_{n=0}^{\infty} \frac{q^{\frac{n(n+1)}{2}} (-q;q)_{n}}{(q,q)_{2n+1}}
$$

can be written as Jacobi-type product. Assuming that this is the case we used **jac2series** to write this *q*-series in terms of theta-series at least up to  $q^{300}$ . This should provide an efficient method for computing the *q*-series expansion and also for computing the function at particular values of *q*.

**\_\_\_\_\_\_\_\_\_\_\_\_\_\_\_\_\_\_\_\_\_\_\_\_\_\_\_\_\_\_\_\_\_\_\_\_\_\_\_\_\_\_\_\_\_\_\_\_\_\_\_\_\_\_\_\_\_\_\_\_\_\_\_\_\_\_\_\_\_\_\_\_\_\_\_\_\_\_\_\_\_ EXERCISE 5.** Use **jacprodmake** and **jac2series** to compute the *q*-series expansion of

up to  $q^{1000}$ , assuming it is Jacobi-type product. Can you identify the infinite product? This function occurs in Slater's list [36, Eq.(46), p.156].

# **4. The Search for Relations**

The functions for finding relations between *q*-series are **findhom**, **findhomcombo**, **findnonhom**, **findnonhomcombo**, and **findpoly**.

## **4.1 findhom**

If the *q*-series one is concerned with are modular forms of a particular weight, then theoretically these functions will satisfy homogeneous polynomial relations. See [18, p. 263], for more details and examples.

**\_\_\_\_\_\_\_\_\_\_\_\_\_\_\_\_\_\_\_\_\_\_\_\_\_\_\_\_\_\_\_\_\_\_\_\_\_\_\_\_\_\_\_\_\_\_\_\_\_\_\_\_\_\_\_\_\_\_\_\_\_\_\_\_\_\_\_\_\_\_\_\_\_\_\_\_\_\_\_\_\_**

The function **findhom(L,q,n,topshift)**returns a set of potential homogeneous relations of order *n* among the *q*-series in the list L. The value of **topshift** is usually taken to be zero. However if it appears that spurious relations are being generated then a higher value of **topshift** should be taken.

The idea is to convert this into a linear algebra problem. This program generates a list of monomials of

degree *n* of the functions in the given list of *q*-series L. The *q*-expansion (up to a certain point) of each monomial is found and converted into a row vector of a matrix. The set of relations is then found by computing the kernel of the transpose of this matrix. As an example, we now consider relations

between the theta functions  $\theta_3(q)$ ,  $\theta_4(q)$ ,  $\theta_3(q^2)$ , and  $\theta_3(q^2)$ .

- **> findhom([theta3(q,100),theta4(q,100),theta3(q^2,100),theta4(q^2, > with(qseries): (17) 100)],q,1,0);**
- $\{\emptyset\}$ **> findhom([theta3(q,100),theta4(q,100),theta3(q^2,100), theta4(q^2, 100)],q,2,0);**

$$
\left[ -X_1 X_2 + X_4^2, X_1^2 + X_2^2 - 2 X_3^2 \right]
$$
 (18)

From the session above we see that there is no linear relation between the functions  $\theta_3(q)$ ,  $\theta_4(q)$ ,  $\theta_3(q^2)$ , and  $\theta_3(q^2)$ . However, it appears that there are two quadratic relations:

$$
\theta_3(q^2) = \sqrt{\frac{\theta_3(q)^2 + \theta_4(q)^2}{2}},
$$

and

$$
\Theta_4(q^2) = \sqrt{\Theta_3(q)^2 \Theta_4(q)^2}.
$$

This is Gauss' parametrization of the arithmetic-geometric mean iteration. See [13, Ch 2] for details.

#### **\_\_\_\_\_\_\_\_\_\_\_\_\_\_\_\_\_\_\_\_\_\_\_\_\_\_\_\_\_\_\_\_\_\_\_\_\_\_\_\_\_\_\_\_\_\_\_\_\_\_\_\_\_\_\_\_\_\_\_\_\_\_\_\_\_\_\_\_\_\_\_\_\_\_\_\_\_\_\_\_\_ EXERCISE 6.**

Define  $a(q)$ ,  $b(q)$ ,  $c(q)$  as in **Exercise 2**.

Find homogeneous relations between the functions  $a(q)$ ,  $b(q)$ ,  $c(q)$ ,  $a(q^3)$ ,  $b(q^3)$ ,  $c(q^3)$ .

In particular, try to get  $a(q^3)$ ,  $b(q^3)$  and in terms of  $a(q)$ ,  $b(q)$ . See [12] for more details. These results lead to a cubic analog of the AGM due to Jon and Peter Borwein [10], [11].

**\_\_\_\_\_\_\_\_\_\_\_\_\_\_\_\_\_\_\_\_\_\_\_\_\_\_\_\_\_\_\_\_\_\_\_\_\_\_\_\_\_\_\_\_\_\_\_\_\_\_\_\_\_\_\_\_\_\_\_\_\_\_\_\_\_\_\_\_\_\_\_\_\_\_\_\_\_\_\_\_\_**

#### **4.2 findhomcombo**

The function **findhomcombo** is a variant of **findhom**. Suppose *f* is a q-series and L is a list of  $q$ -series. **findhomcombo(f,L,q,n,topshift,etaoption)**

tries to express f as a homogeneous polynomial in the members of L. If **etaoption=yes** then each monomial in the combination is *converted* into an eta-product using

**etamake**.

We illustrate this function with certain Eisenstein series. For *p* an odd prime define

 $\chi(m) = \left(\frac{m}{p}\right)$  (the Legendre symbol). Suppose *k* is an integer,  $k \ge 2$ , and  $\frac{(p-1)}{2} \equiv k \pmod{2}$ .

Define the Eisenstein series

$$
U_{p, k}(q) := \sum_{m=1}^{\infty} \sum_{n=1}^{\infty} \chi(m) n^{k-1} q^{mn}.
$$

Then  $U_{p, k}(q)$  is a modular form of weight *k* and character  $\chi$  for the congruence subgroup  $\Gamma_0(p)$ . See [28], [20] for more details. The classical result is the following identity found by Ramanujan [32, Eq. (1.52), p. 354]:

$$
U_{5, 2} = \frac{\eta(5 \tau)^5}{\eta(\tau)}.
$$

Kolberg [28] has found many relations between such Eisenstein series and certain eta products. The eta function  $\eta(\tau)$  is a modular form of weight [27, p.121]. Hence the modular forms

$$
B_1 := \frac{\eta(5 \tau)^5}{\eta(\tau)}, \ \ B_2 := \frac{\eta(\tau)^5}{\eta(5 \tau)}
$$

are modular forms of weight 2. In fact, it can be shown that they are modular forms on  $\Gamma_0(p)$  with character  $\left(\frac{1}{5}\right)$ . We might therefore expect that  $U_{5, 6}$  can be written as a homogeneous cubic polynomial in  $B_1$  and  $B_2$ . We write a short maple program to compute the Eisenstein series .

```
\n
$$
\begin{array}{ll}\n\text{with (numbery)}: & \text{UE} := \text{proc}(q, k, p, \text{trunk}) \\
 & \text{local x, m, n:} \\
 & \text{x := 0:} \\
 & \text{x := 0:} \\
 & \text{for m from 1 to trunk do} \\
 & \text{x := x + legender(m, p) * n^ (k-1) * q^ (m * n): \\
 & \text{odd:} \\
 & \text{end:} \\
 & \text{odd:} \\
 & \text{odd:} \\
 & \text{end:} \\
 \text{We note that legender (m, p) returns the q-expansion of up through.} \\
 & \text{We note that legender (m, p) returns the Legender symbol } \left(\frac{m}{p}\right). \\
 & \text{We are now ready to study.} \\
 & \text{with (qseries):} \\
 & \text{f} := \text{UE}(q, 6, 5, 50): \\
 & \text{B1} := \text{eta}(q, 1, 50) \cdot 5/\text{eta}(q, 1, 50): \\
 & \text{B2} := \text{q*eta}(q, 5, 50) \cdot 5/\text{eta}(q, 1, 50): \\
 & \text{findhomcomb}(f, [B1, B2], q, 3, 0, \text{yes}): \\
 & \left\{\eta(5 \tau)^3 \eta(\tau)^9 + 40 \eta(5 \tau)^9 \eta(\tau)^3 + \frac{335 \eta(5 \tau)^{15}}{\eta(\tau)^3}\right\}\n\end{array}\n\tag{19}
$$

```

L<sub>It</sub> would appear that

$$
U_{5,6} = \eta(5\,\tau)^3\,\eta(\tau)^9 + 40\,\eta(5\,\tau)^9\,\eta(\tau)^3 + \frac{335\,\eta(5\,\tau)^{15}}{\eta(\tau)^3}
$$

The proof is a straightforward exercise using the theory of modular forms.

#### **\_\_\_\_\_\_\_\_\_\_\_\_\_\_\_\_\_\_\_\_\_\_\_\_\_\_\_\_\_\_\_\_\_\_\_\_\_\_\_\_\_\_\_\_\_\_\_\_\_\_\_\_\_\_\_\_\_\_\_\_\_\_\_\_\_\_\_\_\_\_\_\_\_\_\_\_\_\_\_\_\_ EXERCISE 7.**

Define the following eta products:

$$
C_1 := \frac{\eta(7\,\tau)^7}{\eta(\tau)}, \ \ C_2 := \eta(\,\tau)^3 \eta(7\,\tau)^3, \ C_3 := \frac{\eta(\,\tau)^7}{\eta(7\,\tau)}
$$

What is the weight of these modular forms? Write  $U_{7,3}$  in terms of  $C_1$ ,  $C_2$ ,  $C_3$ . The identity that you should find was originally due to Ramanujan. Also see Fine [15, p. 159] and [19, Eq. (5.4)].

If you are ambitious find  $U_{7, 9}$  in terms of  $C_1, C_2, C_3$ .

### **4.3 findnonhom**

In section 4.1 we introduced the function **findhom** to find homogeneous relations between *q*-series. The nonhomogeneous analog is **findnonhom**.

**\_\_\_\_\_\_\_\_\_\_\_\_\_\_\_\_\_\_\_\_\_\_\_\_\_\_\_\_\_\_\_\_\_\_\_\_\_\_\_\_\_\_\_\_\_\_\_\_\_\_\_\_\_\_\_\_\_\_\_\_\_\_\_\_\_\_\_\_\_\_\_\_\_\_\_\_\_\_\_\_\_**

The syntax of **findnonhom** is the same as **findhom**.

Typically (but not necessarily) **findhom** is used to find relations between modular forms of a certain weight. To find relations between modular functions we would use **findnonhom**. We consider an example involving theta functions.

$$
\begin{bmatrix}\n\mathbf{y} & \text{with (qseries)} : \\
\mathbf{y} & \mathbf{F} := \mathbf{q} \rightarrow \text{theta3 (q, 500) /theta3 (q^5, 100)} : \\
\mathbf{y} & \mathbf{U} := 2 * \mathbf{q} * \text{theta4 (q^1 0, q^2 5, 5) /theta3 (q^2 5, 20)}; \\
U := \frac{2 q (q^{675} + q^{575} + q^{440} + q^{360} + q^{255} + q^{195} + q^{120} + q^{80} + q^{35} + q^{15} + 1)}{2 q^{625} + 2 q^{400} + 2 q^{225} + 2 q^{100} + 2 q^{25} + 1}\n\end{bmatrix}\n\begin{bmatrix}\n\text{EQNS} & \text{:= findnonhom}([\mathbf{F}(\mathbf{q}), \mathbf{F}(\mathbf{q}^*\mathbf{5}), \mathbf{U}], \mathbf{q}, 3, 20);\n\end{bmatrix}\n\begin{bmatrix}\n\text{EQNS} & \text{:= findnonhom}([\mathbf{F}(\mathbf{q}), \mathbf{F}(\mathbf{q}^*\mathbf{5}), \mathbf{U}], \mathbf{q}, 3, 20);\n\end{bmatrix}\n\begin{bmatrix}\n\text{EQNS} & \text{:= findnonhom}([\mathbf{F}(\mathbf{q}), \mathbf{F}(\mathbf{q}^*\mathbf{5}), \mathbf{U}], \mathbf{q}, 3, 20);\n\end{bmatrix}
$$
\n
$$
\begin{bmatrix}\n\text{EQNS} & \text{:= findom}([\mathbf{F}(\mathbf{q}), \mathbf{F}(\mathbf{q}^*\mathbf{5}), \mathbf{U}], \mathbf{q}, 3, 20]\n\end{bmatrix}
$$
\n
$$
\begin{bmatrix}\n\text{SANS} & \text{:= findom}([\mathbf{F}(\mathbf{q}), \mathbf{F}(\mathbf{q}^*\mathbf{5}), \mathbf{U}], \mathbf{q}, 3, 20]\n\end{bmatrix}
$$
\n
$$
\begin{bmatrix}\n\text{SANS} & \text{:= findom}([\mathbf{F}(\mathbf{q}), \mathbf{F}(\mathbf{q}^*\mathbf{5}), \mathbf{U}], \mathbf{Q}(\mathbf{Q
$$

$$
F(q) := \frac{\theta_3(q)}{\theta_3(q^5)}
$$

and

$$
U(q) := \frac{\sum_{n=-\infty}^{\infty} q^{25 n^2 + 10 n + 1}}{\theta_3(q^{25})}.
$$

We note that  $U(q)$  and  $F(q)$  are modular functions since they are ratios of theta series. From the session above we see that it appears that

$$
\left[1 + F(q) F(q^5) U(q) = F(q^5)^2 + U(q)^2 + U(q).
$$

Observe how we were able to verify this equation to high order. When **findnonhom** returns a set of relations the variable X has been declared *global*. This is so we can manipulate the relations. It this way we were able to assign **ANS** to the relation found and then use **subs** and **series** to check it to order  $O(q^{500})$ .

### **4.4 findnonhomcombo**

The syntax of **findnonhomcombo** is the same as **findhomcombo**. We consider an example involving eta functions. First we define

$$
\xi:=\frac{\eta(\ 49\ \tau)}{\eta(\ \tau)}
$$

and

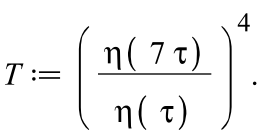

**> with(qseries):** Using the theory of modular functions it can be shown that one must be able to write  $T^2$  in terms of T and powers of  $\xi$ . We now use **findnonhomcombo** to get  $T^2$  in terms of T and  $\xi$ .

**> findnonhomcombo(T^2,[T,xi],q,[1,7],0,no); > T:=series(q\*(etaq(q,7,100)/etaq(q,1,100))^4,q,101): > xi:=series(q^2\*etaq(q,49,100)/etaq(q,1,100),q,101):**

# of terms,  $37$ 

matrix is,  $17, x, 37$ 

-----possible linear combinations of degree------, n

$$
\left\{343 \, X_2^7 + 343 \, X_2^6 + 147 \, X_2^5 + 49 \, X_1 \, X_2^3 + 49 \, X_2^4 + 35 \, X_1 \, X_2^2 + 21 \, X_2^3 + 7 \, X_1 \, X_2 + 7 \, X_2^2 + X_2\right\} \tag{24}
$$

> collect (\* [1], [X[1]]);  
\n
$$
(49 X_2^3 + 35 X_2^2 + 7 X_2) X_1 + 343 X_2^7 + 343 X_2^6 + 147 X_2^5 + 49 X_2^4 + 21 X_2^3 + 7 X_2^2 + X_2
$$
\n(25)

Then it seems that

$$
T^2 = \left(49\xi^3 + 35\xi^2 + 7\xi\right)T + 343\xi^7 + 343\xi^6 + 147\xi^5 + 49\xi^4 + 21\xi^3 + 7\xi^2 + \xi^3
$$

**\_\_\_\_\_\_\_\_\_\_\_\_\_\_\_\_\_\_\_\_\_\_\_\_\_\_\_\_\_\_\_\_\_\_\_\_\_\_\_\_\_\_\_\_\_\_\_\_\_\_\_\_\_\_\_\_\_\_\_\_\_\_\_\_\_\_\_\_\_\_\_\_\_\_\_\_\_\_\_\_\_\_\_**

This is the modular equation used by Watson [41] to prove Ramanujan's partition congruences for powers of 7. Also see [5] and [26], and see [16] for an elementary treatment.

**\_\_\_\_\_ EXERCISE 8.** Define

$$
\xi := \frac{\eta(\ 25\,\tau)}{\eta(\ \tau)}
$$

and

**\_\_\_\_\_**

$$
T := \left(\frac{\eta(\sigma \tau)}{\eta(\tau)}\right)^6.
$$

Use **findnonhomcombo** to express T as a polynomial in  $\xi$  of degree 5. The modular equation you find was used by Watson to prove Ramanujan's partition congruences for powers of 5. See [23] for an elementary treatment.

**\_\_\_\_\_\_\_\_\_\_\_\_\_\_\_\_\_\_\_\_\_\_\_\_\_\_\_\_\_\_\_\_\_\_\_\_\_\_\_\_\_\_\_\_\_\_\_\_\_\_\_\_\_\_\_\_\_\_\_\_\_\_\_\_\_\_\_\_\_\_\_\_\_\_\_\_\_\_\_\_\_\_\_**

## **EXERCISE 9.**

Define  $a(q)$  and  $c(q)$  as in **Exercise 2**. Define

$$
x(q) := \frac{c(q)^3}{a(q)^3},
$$

and the classical Eisenstein series (usually called  $E_6$ ; see [35, p. 93])

$$
N(q) := 1 - 504 \sum_{n=1}^{\infty} \frac{n^5 q^n}{1 - q^n}.
$$

Use **findnonhomcombo** to express  $N(q)$  in terms of  $a(q)$  and  $x(q)$ . *HINT*: N(q) is a modular form of weight 6 and a(q) and c(q) are modular forms of weight 1. See [8] for this result and many others. **\_\_\_\_\_\_\_\_\_\_\_\_\_\_\_\_\_\_\_\_\_\_\_\_\_\_\_\_\_\_\_\_\_\_\_\_\_\_\_\_\_\_\_\_\_\_\_\_\_\_\_\_\_\_\_\_\_\_\_\_\_\_\_\_\_\_\_\_\_\_\_\_\_\_\_\_\_\_\_\_\_\_\_**

## **4.5 findpoly**

**\_\_\_\_\_**

The function **findpoly** is used to find a polynomial relation between two given *q*-series with degrees specified.

#### **findpoly(x,y,q,deg1,deg2,check)**

 returns a possible polynomial in X, Y (with corresponding degrees deg1, deg2) which is satisfied by the *q*-series *x* and *y*.

If **check** is assigned then the relation is checked to  $O(q^{check})$ .

We illustrate this function with an example involving theta functions and the function  $a(q)$  and  $c(q)$ encountered in **Exercises 2** and **7**. It can be shown that

$$
a(q) = \Theta_3(q)\Theta_3(q^3) + \Theta_2(q)\Theta_2(q^3).
$$

See [12] for details. This equation provides a better way of computing the *q*-series expansion of  $a(q)$ than the definition. In **Exercise 2** you would have found that

$$
c(q) = 3 \frac{\eta(3\,\tau)^3}{\eta(\tau)}.
$$

See [12] for a proof. Define

$$
y := \frac{c^3}{a^3}
$$

and

$$
x:=\left(\frac{\theta_2(q)}{\theta_2(q^3)}\right)^2+\left(\frac{\theta_3(q)}{\theta_3(q^3)}\right)^2.
$$

**> c := 3\*q^(1/3)\*etaq(q,3,100)^3/etaq(q,1,100): > c := q\*etaq(q,3,100)^9/etaq(q,1,100)^3:**   $>$  **x**<sup>2</sup> := theta3(q,100)^2/theta3(q^3,40)^2: **> y := radsimp(c^3/a^3):**  $> x := x1+x2$ : **> x1 := radsimp(theta2(q,100)^2/theta2(q^3,40)^2): > with(qseries): > a := radsimp(theta3(q,100)\*theta3(q^3,40)+theta2(q,100)\*theta2** We use  $\boldsymbol{\text{findpoly}}$  to find a polynomial relation between *x* and *y*. **(q^3,40)):**

**> P1:=findpoly(x,y,q,3,1,60);** `WARNING: X,Y are global.`

dims, 8, 18  
\nThe polynomial is  
\n
$$
(X+6)^3 Y - 27 (X+2)^2
$$
  
\nChecking to order, 60  
\n $O(q^{59})$   
\n $P1 := (X+6)^3 Y - 27 (X+2)^2$  (26)

 $\mathbf{L}$  It seems that *x* and *y* satisfy the equation

$$
p(x, y) = (x + 6)^{3} y - 27 \cdot (x + 2)^{2} = 0.
$$

Therefore it would seem that

$$
\frac{c^3}{a^3} = \frac{27 \cdot (x+2)^2}{(x+6)^3}
$$

See  $[8, pp. 4237-4240]$  for more details.

**EXERCISE 10.** Define

**\_\_\_\_\_**

**\_\_\_\_\_**

$$
m := \left(\frac{\theta_3(q)}{\theta_3(q^3)}\right)^2.
$$

**\_\_\_\_\_\_\_\_\_\_\_\_\_\_\_\_\_\_\_\_\_\_\_\_\_\_\_\_\_\_\_\_\_\_\_\_\_\_\_\_\_\_\_\_\_\_\_\_\_\_\_\_\_\_\_\_\_\_\_\_\_\_\_\_\_\_\_\_\_\_\_\_\_\_\_\_\_\_\_\_\_\_\_**

**\_\_\_\_\_\_\_\_\_\_\_\_\_\_\_\_\_\_\_\_\_\_\_\_\_\_\_\_\_\_\_\_\_\_\_\_\_\_\_\_\_\_\_\_\_\_\_\_\_\_\_\_\_\_\_\_\_\_\_\_\_\_\_\_\_\_\_\_\_\_\_\_\_\_\_\_\_\_\_\_\_\_\_**

Use **polyfind** to find  $y = \frac{c^3}{a^3}$  as a rational function in *m*. The answer is Eq. $(12.8)$  in [8].

# **5. Sifting coefficients**

Suppose we are given a *q*-series

$$
A(q) = \sum_{n=0}^{\infty} a_n q^n.
$$

Occasionally it will turn out the generating function

$$
\sum_{n=0}^{\infty} a_{mn} + r q^n.
$$

[will have a very nice form. A famous example for  $p(n)$  is due to Ramanujan:

$$
\sum_{n=0}^{\infty} p(5 n + 4) q^{n} = 5 \prod_{n=1}^{\infty} \frac{(1 - q^{5n})^{6}}{(1 - q^{n})^{5}}.
$$

See [1, Cor. 10.6]. In fact, G.H. Hardy and Major MacMahon [31, p. xxxv] both agreed that this is Ramanujan's most beautiful identity.

Suppose *s* is the *q*-series

$$
\sum_i a_i q^i + O(q^T)
$$

[then  $\texttt{sift}(s,q,n,k,T)$  returns the *q*-series

$$
\sum_{i} a_{ni+k} q^i + \mathcal{O}\left(q^{\frac{T}{n}}\right)
$$

We illustrate this function with another example from the theory of partitions. Let  $pd(n)$  denote the number of partitions of *n* into distinct parts. Then it is well known that

$$
\sum_{n=0}^{\infty} pd(n) q^n = \prod_{n=1}^{\infty} (1 + q^n) = \prod_{n=1}^{\infty} \frac{(1 - q^{2n})}{(1 - q^n)}.
$$

We now examine the generating function of 
$$
pd(5n + 1)
$$
 in MAPLE.  
\n**Find (qseries):**  
\n**PD**:**series (eta(q, 2, 200) / etaq (q, 1, 200), q, 200):**  
\n**PD**:**=series (eta(q, 2, 200) / etaq (q, 1, 200), q, 200):**  
\n**PD**:**=382075868**  $q^{39}$  + 281138048  $q^{38}$  + 206084096  $q^{37}$  + 150473568  $q^{36}$  (27)  
\n+ 109420549  $q^{35}$  + 79229676  $q^{34}$  + 57114844  $q^{33}$  + 40982540  $q^{32}$  + 29264960  $q^{31}$   
\n+ 20792120  $q^{30}$  + 14694244  $q^{29}$  + 10327156  $q^{28}$  + 7215644  $q^{27}$  + 5010688  $q^{26}$   
\n+ 3457027  $q^{25}$  + 2368800  $q^{24}$  + 1611388  $q^{23}$  + 1087744  $q^{22}$  + 728260  $q^{21}$  + 483330  $q^{20}$   
\n+ 317788  $q^{19}$  + 206848  $q^{18}$  + 133184  $q^{17}$  + 84756  $q^{16}$  + 53250  $q^{15}$  + 32992  $q^{14}$   
\n+ 20132  $q^{13}$  + 12076  $q^{12}$  + 7108  $q^{11}$  + 4097  $q^{10}$  + 2304  $q^{9}$  + 1260  $q^{8}$ 

 $\frac{1}{\sqrt{2}}$ So it would seem that

$$
\sum_{n=0}^{\infty}pd(5 n + 1) q^{n} = \prod_{n=1}^{\infty} \frac{\left(1 - q^{5 n}\right)^{3} \left(1 - q^{2 n}\right)^{2}}{\left(1 - q^{10 n}\right)\left(1 - q^{n}\right)^{4}}.
$$

This result was found originally by Rodseth [33].

**\_\_\_\_\_ EXERCISE 11.** Rodseth also found the generating functions for  $pd(5n+r)$  for  $r=0, 1, 2, 3$ , and 4. For

**\_\_\_\_\_\_\_\_\_\_\_\_\_\_\_\_\_\_\_\_\_\_\_\_\_\_\_\_\_\_\_\_\_\_\_\_\_\_\_\_\_\_\_\_\_\_\_\_\_\_\_\_\_\_\_\_\_\_\_\_\_\_\_\_\_\_\_\_\_\_\_\_\_\_\_\_\_\_\_\_\_\_\_**

**\_\_\_\_\_\_\_\_\_\_\_\_\_\_\_\_\_\_\_\_\_\_\_\_\_\_\_\_\_\_\_\_\_\_\_\_\_\_\_\_\_\_\_\_\_\_\_\_\_\_\_\_\_\_\_\_\_\_\_\_\_\_\_\_\_\_\_\_\_\_\_\_\_\_\_\_\_\_\_\_\_\_\_**

each *r* use **sift** and **jacprodmake** to identify these generating functions as infinite products.

# **6. Product Identities**

**\_\_\_\_\_**

At present, the package contains the Triple Product identity, the Quintuple Product identity and Winquist's identity. These are the most commonly used of the Macdonald identities [30], [37], [38]. The Macdonald identities are the analogs of the Weyl denominator for affine roots systems. Hopefully, a later version of this package will include these more general identities.

# **6.1 The Triple Product Identity**

The triple product identity is

$$
\sum_{n=-\infty}^{\infty} (-1)^n z^n q^{\frac{n(n-1)}{2}} = \prod_{n=1}^{\infty} \left(1 - zq^{n-1}\right) \left(1 - z^{-1}q^n\right) \left(1 - q^n\right). \tag{6.1}
$$

where  $z \neq 0$  and  $|q|$ <1. The Triple Product Identity is originally due to Jacobi [24,Vol I]. The first combinatorial proof of the triple product identity is due to Sylvester [39]. Recently, Andrews [3] and Lewis [29] have found nice combinatorial proofs. The triple product occurs frequently in the theory of partitions. For instance, most proofs of the Rogers-Ramanujan identity crucially depend on the triple product identity.

**tripleprod(z,q,T)** returns the *q*-series expansion to order  $O(q^T)$  of Jacobi's triple product (6.1). This expansion is found by simply truncating the right side of  $(6.1)$ .

> tripleprod(z, q, 10);  
\n
$$
\frac{q^{21}}{z^6} - \frac{q^{15}}{z^5} + \frac{q^{10}}{z^4} - \frac{q^6}{z^3} + \frac{q^3}{z^2} - \frac{q}{z} + 1 - z + z^2 q - z^3 q^3 + z^4 q^6 - z^5 q^{10} + z^6 q^{15}
$$
\n(29)

$$
\begin{array}{ll}\n\text{tripleprod}(q, q^4, 3, 10); \\
q^{57} + q^{51} - q^{40} - q^{35} + q^{26} + q^{22} - q^{15} - q^{12} + q^7 + q^5 - q^2 - q + 1\n\end{array} \tag{30}
$$

The last calculation is an illustration of Euler's Pentagonal Number Theorem [1, Cor. 1.7 p.11]:

$$
\prod_{n=1}^{\infty} \left(1 - q^n\right) = \prod_{n=1}^{\infty} \left(1 - q^{3n-1}\right) \left(1 - q^{3n-2}\right) \left(1 - q^{3n}\right) = \sum_{n=-\infty}^{\infty} \left(-1\right)^n q^{\frac{n(3n-1)}{2}} \tag{6.2}
$$

## **6.2 The Quintuple Product Identity**

The following identity is the Quintuple Product Identity:

$$
\begin{vmatrix}\n(-z, q)_{\infty}(-qz^{-1}; q)_{\infty}(z^{2}q; q^{2})_{\infty}(z^{2}q; q^{2})_{\infty}(q; q)_{\infty} = \\
&\sum_{n=-\infty}^{\infty} ((-z)^{-3n} - (-z)^{3n+1}) q^{\frac{n(3n+1)}{2}} \quad (6.3) \\
\text{Here } |q| < 1 \text{ and } z \neq 0. \text{ This identity is the BC1 case of the Macdonald identities [30].\n\nThe quantity is usually attributed to Watson [40]. However it canbe found in Ramanujan's lost notebook [32, p. 207]. Also see [7] for more historyand some proofs.\n\nThe function quinproved (z, q, r) returns the quintuple product identity in different forms:\n(ii) If T= product then quinproved (z, q, periodial) returns the quintuple product identity in\nproduct form.\n\n(iii) If T= product then quinproved (z, q, periodial) returns the quintuple product identity in\ninci(s) for\nwith (gseries):\nwith (gseries):\nwith (gseries):\nwith (gseries):\nwith (gseries):\nwith (gseries):\nwith (g=g)  $\sqrt{2}q$ , *g* and *g* is given by  $\frac{q}{2}q$ , *g* is given by  $\frac{1}{2}q$ , *g* is given by  $\frac{1}{2}q$ , *g* is given by  $\frac{1}{2}q$ , *g* is given by  $\frac{1}{2}q$ , *g* is given by  $\frac{1}{2}q$ , *g* is given by  $\frac{1}{2}q$ , *g* is given by  $\frac{1}{2}q$ , *g* is given by  $\frac{1}{2}q$ , *g* is given by  $\frac{1}{2}q$ , *g* is given by  $\frac{1}{2}q$ , *g* is given by  $\frac{1}{2}q$ , *g* is given by  $\frac{1}{2}q$ , *g* is given by  $\frac{1}{2}q$ , *g* is given
$$

> E0 := sift (EULER, q, 5, 0, 499);  
\n
$$
E0 := q^{99} - q^{85} - q^{69} - q^{66} - q^{52} + q^{42} + q^{31} + q^{29} + q^{20} - q^{14} - q^8 - q^7 - q^3 + q + 1
$$
\n(34)  
\n>jp := jacprodmake (E0, q, 50);  
\n
$$
jp := \frac{JAC(2, 5, \infty) \, JAC(0, 5, \infty)}{JAC(1, 5, \infty)}
$$
\n(35)  
\n5 jac2prod(jp);  
\n
$$
\frac{\gamma(q^5, q^5)_{\infty} \cdot (q^2, q^5)_{\infty} \cdot (q^3, q^5)_{\infty}}{(q, q^5)_{\infty} \cdot (q^4, q^5)_{\infty}}
$$
\n(36)

**> > series(qp,q,100); qp:=quinprod(q,q^5,20):**

$$
1 + q - q3 - q7 - q8 - q14 + q20 + q29 + q31 + q42 - q52 - q66 - q69 - q85 + O(q99)
$$
 (37)

From our maple session it appears that

$$
E_0 = \frac{(q^5; q^5)_{\infty} (q^2; q^5)_{\infty} (q^3; q^5)_{\infty}}{(q; q^5)_{\infty} (q^4; q^5)_{\infty}}
$$
(6.4)

and that this product can be gotten by replacing q by  $q^5$  and z by q in the product side of the quintuple product identity (6.3).

**EXERCISE 12.** (i) Use the quintuple product identity (6.3) and Euler's pentagonal number theorem

**\_\_\_\_\_\_\_\_\_\_\_\_\_\_\_\_\_\_\_\_\_\_\_\_\_\_\_\_\_\_\_\_\_\_\_\_\_\_\_\_\_\_\_\_\_\_\_\_\_\_\_\_\_\_\_\_\_\_\_\_\_\_\_\_\_\_\_\_\_\_\_\_\_\_\_\_\_\_\_\_\_\_\_**

to prove  $(6.4)$ .

**\_\_\_\_\_**

**\_\_\_\_\_**

(ii) Use MAPLE to identify and prove product expressions for  $E_1$  and  $E_2$ .

(iii) This time see if you can repeat (i), (ii) but split the exponent mod 7.

(iv) Can you generalize these results to arbitrary modulus? Atkin and Swinnerton-Dyer found a generalization. See Lemma 6 in [6].

**\_\_\_\_\_\_\_\_\_\_\_\_\_\_\_\_\_\_\_\_\_\_\_\_\_\_\_\_\_\_\_\_\_\_\_\_\_\_\_\_\_\_\_\_\_\_\_\_\_\_\_\_\_\_\_\_\_\_\_\_\_\_\_\_\_\_\_\_\_\_\_\_\_\_\_\_\_\_\_\_\_\_\_**

### **6.3 Winquist's Identity**

Back in 1969, Lasse Winquist [43] discovered a remarkable identity

$$
(a;q)_{\infty}(a^{-1}q;q)_{\infty}(b;q)_{\infty}(b^{-1}q;q)_{\infty}(ab;q)_{\infty}((ab)^{-1}q;q)_{\infty}(ab^{-1};q)_{\infty}(a^{-1}bq;q)_{\infty}(q;q)^{2}_{\infty}
$$
  
= 
$$
\sum_{n=0}^{\infty} \sum_{m=-\infty}^{\infty} (-1)^{n+m} ((a^{-3n}-a^{3n+3})(b^{-3m}-b^{3m+1}) + (a^{-3m+1}-a^{3m+2})(b^{3n+2})
$$
  

$$
(-b^{-3n-1}))_{q} \frac{3n(n+1)}{2} + \frac{m(3m+1)}{2}
$$
  
=(6.5)

By dividing both sides by  $(1-a)(1-b)$  and letting  $a, b \rightarrow 1$  he was able to express the product

$$
\prod_{n=1}^{\infty} \left(1 - q^n\right)^{10}
$$

as a double series and prove Ramanujan's partition congruence  $p(11 n + 6) \equiv 0 \pmod{11}$ .

This was probably the first truly elementary proof of Ramanujan's congruence modulo 11. The interested

reader should see Dyson's article [14] for some fascinating history on identities for powers of the Dedekind

eta function and how they led to the Macdonald identities. A new proof of Winquist's identity has been

found recently by S.-Y. Kang [25]. Mike Hirschhorn [22] has found a four-parameter generalization of

Winquist's identity.

The function **winquist** (a, b, q, T) returns the *q*-expansion of the right side of (6.5) to order  $O(q^T)$ .

We close with an example. For  $1 < k < 33$  define<br>  $Q(k) := (q^k; q^{33})_{\infty} (q^{33-k}; q^{33})_{\infty} (q^{33}; q^{33})_{\infty}$ Now define the following functions:<br> $A_0 = Q(15)$ ,  $A_3 = Q(12)$ ,  $A_7 = Q(6)$ ,  $A_8 = Q(3)$ ,  $A_9 = Q(9)$ .  $B_0 = Q(16) - q^2 Q(5),$  $B_1 = Q(14) - qQ(8),$  $B_2 = Q(13) - q^3 Q(2),$  $B_4 = Q(7) + qQ(4),$  $B_7 = Q(10) + q^3 Q(1)$ . These functions occur in Theorem 6.7 of [17] as well as the function  $A_0 B_2 - q^2 A_0 B_4$ . **> with(qseries): > Q:=n->tripleprod(q^n,q^33,10):**  $\triangleright$  **A0:=Q(15): A0:=Q(15): A3:=Q(12): A7:=Q(6):**  $> AB := Q(3): AB := Q(9):$  $>$  B2:=Q(13)-q<sup> $\land$ </sup>3\*Q(2): B4:=Q(7)+q\*Q(4): **> IDG:=series( ( A0\*B2-q^2\*A9\*B4),q,200): > series(IDG,q,10); (38) > jp:=jacprodmake(IDG,q,50); (39) > jac2prod(jp);(40)**  $a^{11}$ 

> series (winquist(q<sup>5</sup>, q<sup>3</sup>, q<sup>11</sup>, 20), q, 20);  
\n
$$
1 - q2 - 2 q3 + q5 + q7 + q9 + q11 + q12 - q13 - q15 - q16 - q18 + O(q20)
$$
\n= 5 series (IDG-winguist(q<sup>5</sup>, q<sup>3</sup>, q<sup>11</sup>, 20), q, 60);

series (IDG-winquist(q<sup>4</sup>5, q<sup>4</sup>3, q<sup>11</sup>, 20), q, 60);  
\n
$$
O(q^{49})
$$
\n(42)

From our maple session it seems that

$$
A_0 B_2 - q^2 A_9 B_4
$$
  
=  $[(q^2; q^{11})_{\infty} \cdot (q^9; q^{11})_{\infty} \cdot (q^{11}; q^{11})_{\infty}^2 \cdot (q^3; q^{11})_{\infty}^2 \cdot (q^8; q^{11})_{\infty}^2 \cdot (q^5; q^{11})_{\infty} \cdot (q^6; q^{11})_{\infty}$ 

**\_\_\_\_\_\_\_\_\_\_\_\_\_\_\_\_\_\_\_\_\_\_\_\_\_\_\_\_\_\_\_\_\_\_\_\_\_\_\_\_\_\_\_\_\_\_\_\_\_\_\_\_\_\_\_\_\_\_\_\_\_\_\_\_\_\_\_\_\_\_\_\_\_\_\_\_\_\_\_\_\_\_\_**

(6.6)

**\_\_\_\_\_**

**\_\_\_\_\_**

and that this product appears in Winquist's identity on replacing q by  $q^{11}$  and letting  $a = q^5$  and  $b = q^3$ .

#### **EXERCISE 13**.

(i) Prove  $(6.6)$  by using the triple product identity  $(6.1)$  to write the right side of Winquist's identity (6.5) as a sum of two products.

(ii) In a similar manner find and prove a product form for

$$
A_0 B_0 - q^3 A_7 B_4.
$$

#### **REFERENCES**

- [1]George E. Andrews. The theory of partitions. Addison-Wesley Publishing Co., Reading, Mass.-London-Amsterdam, 1976. Encyclopedia of Mathematics and its Applications, Vol. 2.
- [2]George E. Andrews. Partitions: yesterday and today, With a foreword by J. C. Turner. New Zealand Math. Soc., Wellington, 1979.

[3]George E. Andrews. Generalized Frobenius partitions. Mem. Amer. Math. Soc., 49(301):iv+44, 1984.

[4]George E. Andrews. q-series: their development and application in analysis, number theory, combinatorics, physics, and computer algebra. Published for the Conference Board of the Mathematical Sciences, Washington, D.C., 1986.

- [5]A. O. L. Atkin. Ramanujan congruences for pk (n). Canad. J. Math. 20 (1968), 67-78; corrigendum, ibid., 21:256, 1968.
- [6]A. O. L. Atkin and H. P. F. Swinnerton-Dyer. Some properties of partitions. Proc. London Math. Soc., 4:84-106, 1954.
- [7]Bruce C. Berndt. Ramanujan's theory of theta-functions. In Theta functions: from the classical to the modern, volume 1 of CRM Proc. Lecture Notes, pages 1-63. Amer. Math. Soc., Providence, RI, 1993.
- [8]Bruce C. Berndt, S. Bhargava, and Frank G. Garvan. Ramanujan's theories of elliptic functions to alternative bases. Trans. Amer. Math. Soc., 347(11): 4163-4244, 1995.
- [9]J. Borwein, P. Borwein, and F. Garvan. Hypergeometric analogues of the arithmetic-geometric mean iteration. Constr. Approx., 9(4):509-523, 1993.
- [10]J. M. Borwein and P. B. Borwein. A remarkable cubic mean iteration. In Computational methods and function theory (Valparaiso, 1989), volume 1435 of Lecture Notes in Math., pages 27-31. Springer, Berlin, 1990.
- [11]J. M. Borwein and P. B. Borwein. A cubic counterpart of Jacobi's identity and the AGM. Trans. Amer. Math. Soc., 323(2):691-701, 1991.
- [12]J. M. Borwein, P. B. Borwein, and F. G. Garvan. Some cubic modular identities of Ramanujan. Trans. Amer. Math. Soc., 343(1):35-47, 1994.
- [13]Jonathan M. Borwein and Peter B. Borwein. Pi and the AGM. Canadian Math ematical Society Series of Monographs and Advanced Texts. John Wiley & Sons Inc., New York, 1987. A study in analytic number theory and computa tional complexity, A Wiley-Interscience Publication.
- [14]Freeman J. Dyson. Missed opportunities. Bull. Amer. Math. Soc., 78:635-652, 1972.
- [15]N. J. Fine. On a system of modular functions connected with the Ramanujan identities. Tohoku Math. J. (2), 8:149-164, 1956.
- [16]F. G. Garvan. A simple proof of Watson's partition congruences for powers of 7. J. Austral. Math. Soc. Ser. A, 36(3):316-334, 1984.
- [17]F. G. Garvan. New combinatorial interpretations of Ramanujan's partition congruences mod 5; 7 and 11. Trans. Amer. Math. Soc., 305(1):47-77, 1988.
- [18]Frank Garvan. Cubic modular identities of Ramanujan, hypergeometric func tions and analogues of the arithmetic-geometric mean iteration. In The Rademacher legacy to mathematics (University Park, PA, 1992), volume 166 of Contemp. Math., pages 245-264. Amer. Math. Soc., Providence, RI, 1994.
- [19]Frank Garvan, Dongsu Kim, and Dennis Stanton. Cranks and t-cores. Invent. Math., 101(1):1-17, 1990.
- [20]Frank G. Garvan. Some congruences for partitions that are p-cores. Proc. London Math. Soc. (3), 66(3):449-478, 1993.
- [21]Andrew Granville and Ken Ono. Defect zero p-blocks for finite simple groups. Trans. Amer. Math. Soc., 348(1):331-347, 1996.
- [22]Michael D. Hirschhorn. A generalisation of Winquist's identity and a conjecture of Ramanujan. J. Indian Math. Soc. (N.S.), 51:49-55 (1988), 1987.
- [23]Michael D. Hirschhorn and David C. Hunt. A simple proof of the Ramanujan conjecture for powers of 5. J. Reine Angew. Math., 326:1-17, 1981.
- [24]C. G. J. Jacobi. Gesammelte Werke. Bande I-VIII. Chelsea Publishing Co., New York, 1969. Herausgegeben auf Veranlassung der Koniglich Preussischen Akademie der Wissenschaften. Zweite Ausgabe.
- [25]Soon-Yi Kang. A new proof of Winquist's identity. J. Combin. Theory Ser. A, 78(2):313-318, 1997.
- [26]Marvin I. Knopp. Modular functions in analytic number theory. Markham Pub lishing Co., Chicago, Ill., 1970.
- [27]Neal Koblitz. Introduction to elliptic curves and modular forms, volume 97 of Graduate Texts in Mathematics. Springer-Verlag, New York, second edition, 1993.
- [28]O. Kolberg. Note on the Eisenstein series of fl0 (p). Arbok Univ. Bergen Mat.-Natur. Ser., 1968(6):20 pp. (1969), 1968.
- [29]R. P. Lewis. A combinatorial proof of the triple product identity. Amer. Math. Monthly, 91(7):420-423, 1984.
- [30]I. G. Macdonald. Affine root systems and Dedekind's j-function. Invent. Math., 15:91-143, 1972.
- [31]S. Ramanujan. Collected papers of Srinivasa Ramanujan. Chelsea Publishing Co., New York, 1962. Edited with notes by G. H. Hardy, P. V. Sesu Aiyar and B. M. Wilson.
- [32]Srinivasa Ramanujan. The lost notebook and other unpublished papers. Springer-Verlag, Berlin, 1988. With an introduction by George E. Andrews.
- [33] Oystein Rodseth. Dissections of the generating functions of  $q(n)$  and  $q(0n)$ . A\_rbok Univ. Bergen Mat.-Natur. Ser., (12):12 pp. (1970), 1969.
- [34] L. J. Rogers. Second memoir on the expansion of certain infinite products.

Proc. London Math. Soc., 25:318-343, 1894.

- [35] J.-P. Serre. A course in arithmetic. Springer-Verlag, New York, 1973. Translated from the French, Graduate Texts in Mathematics, No. 7.
- [36]L. J. Slater. Further identities of the Rogers-Ramanujan type. Proc. London Math. Soc., 54:147-167, 1952.
- [37]Dennis Stanton. Sign variations of the Macdonald identities. SIAM J. Math. Anal., 17(6):1454-1460, 1986.
- [38]Dennis Stanton. An elementary approach to the Macdonald identities. In q series and partitions (Minneapolis, MN, 1988), volume 18 of IMA Vol. Math. Appl., pages 139-149. Springer, New York, 1989.
- [39] J. J. Sylvester. A constructive theory of partitions, arranged in three acts, an interact and an exodion. Amer. J. Math., 5:251-331, 1882.
- [40]G. N. Watson. Theorems stated by Ramanujan (vii): Theorems on continued fractions. J. London Math. Soc., 4:39-48, 1929.
- [41]G. N. Watson. Ramanujans Vermutunguber Zerfallungsanzahlen. J. Reine Angew. Math., 179:97-128, 1938.
- [42]E. T. Whittaker and G. N. Watson. A course of modern analysis. Cambridge Mathematical Library. Cambridge University Press, Cambridge, 1996. An in troduction to the general theory of infinite processes and of analytic functions; with an account of the principal transcendental functions, Reprint of the fourth (1927) edition.
- [43] Lasse Winquist. An elementary proof of  $p(11m + 6)$  j 0 (mod 11). J. Combinatorial Theory, 6:56-59, 1969.